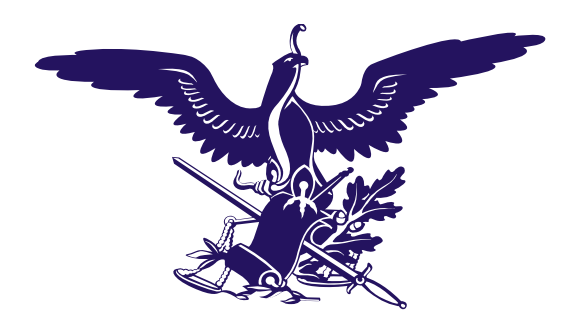

# **Suprema Corte** de Justicia de la Nación

**Manual de valoración de los expedientes judiciales, cuadernillos y cuadernos auxiliares bajo resguardo de la Suprema Corte de Justicia de la Nación.**

2022

## Contenido

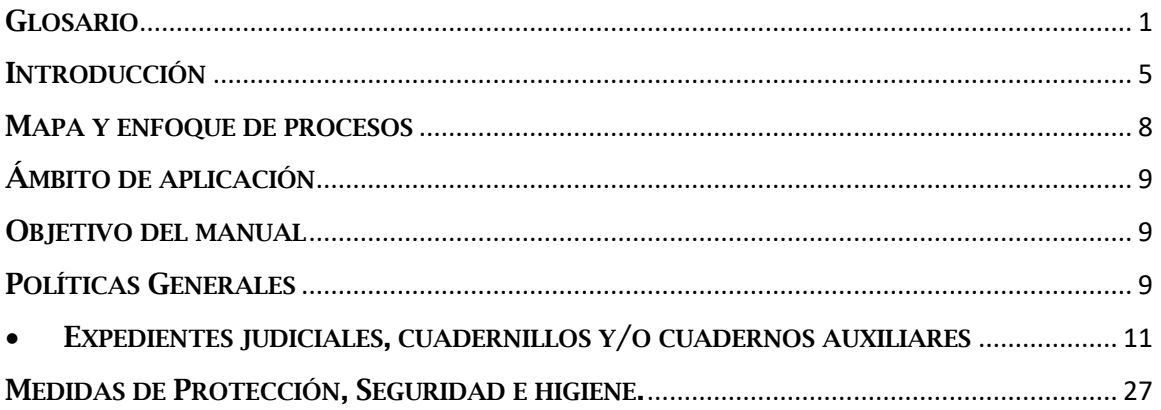

#### <span id="page-2-0"></span>GLOSARIO

- I. Acuerdo General 8/2019: Acuerdo General número 8/2019, de ocho de julio de dos mil diecinueve, del Pleno de la Suprema Corte de Justicia de la Nación, relativo a la organización, conservación, administración y preservación de expedientes judiciales bajo resguardo de este Alto Tribunal, publicado en el Diario Oficial de la Federación el 15 de julio de 2019.
- II. Archivo: El conjunto orgánico de documentos organizados y reunidos en el desarrollo de las competencias de la Suprema Corte de Justicia de la Nación, el cual sirve de testimonio y fuente de información a los órganos generadores, a las instituciones académicas y a los ciudadanos.
- III. Baja documental: El acto en virtud del cual se desincorporan del régimen del dominio público aquellos expedientes y documentos judiciales cuyo plazo de resguardo concluya y respecto de los cuales no se determine su conservación permanente o se dictamine como pérdida total a causa de algún siniestro o por su avanzado grado de deterioro, para efectos de destrucción.
- IV. CAEJ: Sistema para el control de archivo de expedientes judiciales.
- V. DGCCST: Dirección General de la Coordinación de Compilación y Sistematización de Tesis.
- VI. CDAACL: El Centro de Documentación y Análisis, Archivos y Compilación de Leyes, área técnica especializada responsable de administrar los archivos judiciales generados por la Suprema Corte de Justicia de la Nación e históricos del Poder Judicial de la Federación, que fungirá como coordinadora de las actividades del Sistema Institucional de Archivo Judicial.
- VII. Cuadernillos o cuadernos auxiliares: Son aquéllos conformados por copias simples u originales de las actuaciones que ya obran en el expediente principal.
- VIII. DAC: Dirección del Archivo Central, dirección de área adscrita a la Subdirección General de Archivo y Biblioteca del CDAACL de la Suprema Corte de Justicia de la Nación encargada de resguardar los expedientes y documentos judiciales generados por el Máximo Tribunal de conformidad con la normativa aplicable.
	- IX. Descripción: Es la acción mediante la cual se detallan los datos relativos a un expediente o documento judicial, como son: serie, subserie, número y año de expediente, fecha de archivo, número de fojas, tipo de soporte, tomos, entre otros.

#### Página **1** de **28**

- X. Dictamen individualizado: El documento previamente requisitado por el CDAACL, por medio del cual la SGA realiza la valoración documental para validar y determinar la actualización de alguno de los supuestos de baja documental de cada uno de los expedientes o documento judiciales; o el diverso que realiza el área técnica de conservación del patrimonio documental adscrita al referido Centro, en el cual precisa su avanzado grado de deterioro que imposibilita su consulta y justifica su baja.
- XI. Digitalización: Proceso de conversión o codificación digital de la información que se encuentra en medios físicos como el papel o analógicos como en las cintas de audio.
- XII. DGTI: Dirección General de Tecnologías de la Información.
- XIII. DVD: Dirección de Valoración Documental, dirección de área adscrita a la Subdirección General de Normatividad y Valoración Documental del CDAACL de la Suprema Corte de Justicia de la Nación, encargada de dirigir los procesos de valoración documental.
- XIV. Entrega: Conjunto de expedientes judiciales, cuadernillos y/o cuadernos auxiliares consecutivos turnados por la DAC a la DVD con el objeto de ser sometidos al procedimiento de valoración previsto en el Acuerdo General 8/2019.
- XV. Expediente digitalizado: Conjunto de documentos, actuaciones, promociones constancias y resoluciones, ordenados de manera cronológica y generados durante la substanciación de un juicio seguido ante los órganos que integran la SCJN, sometido a un proceso de conversión o codificación digital de la información que se encuentra en medios físicos como el papel o analógicos como en las cintas de audio.
- XVI. Expediente judicial: Conjunto de documentos, actuaciones, promociones constancias y resoluciones, ordenados de manera cronológica y generados durante la substanciación de un juicio seguido ante los órganos que integran la Suprema Corte de Justicia de la Nación.
- XVII. Expedientes y documentos judiciales: Los expedientes y documentos judiciales, entre los que se encuentran los libros de gobierno y de actas, generados como parte de su función sustantiva por los órganos del Poder Judicial de la Federación, tanto en formato impreso como electrónico, estos últimos integrados de conformidad con lo dispuesto en el artículo 3o. de la Ley de Amparo y en los acuerdos generales emitidos por el Poder Judicial de la Federación en la materia.

- XVIII. Firma electrónica: La Firma Electrónica Certificada del Poder Judicial de la Federación, la cual produce los mismos efectos jurídicos que la firma autógrafa, para autentificar los documentos y actuaciones que integran el expediente electrónico.
	- XIX. GIJ: El Grupo Interdisciplinario Judicial referido en el artículo 50 de la Ley General de Archivos, conformado por diversos titulares de órganos y áreas de la SCJN, en atención a la naturaleza de la información que contiene el acervo judicial.
	- XX. Incidencia: Inconsistencia advertida en el procedimiento de pre-valoración y valoración susceptible de corrección.
	- XXI. Identificación: Es la acción por la cual se determina en el proceso de prevaloración y valoración la conservación permanente o la baja documental de un expediente o documento judicial.
- XXII. Inventarios: A los instrumentos de consulta que describen las series documentales y expedientes de un archivo y que permiten su localización (inventario general), para las transferencias (inventario de transferencia) o para la baja documental (inventario de baja documental.
- XXIII. JPTA: Jefatura de Procesos Técnicos de Archivo.
- XXIV. JPTV: Jefatura de Procesos Técnicos de Valoración.
- XXV. Lote: Conjunto de expedientes judiciales, cuadernillos y/o cuadernos auxiliares que conforman una entrega asignada por la DAC, para pre-valorar por parte de la DVD.
- XXVI. Lote SGA: Conjunto de expedientes judiciales, cuadernillos y/o cuadernos auxiliares conformado con los lotes pre-valorados por la DVD, para valoración de la SGA.
- XXVII. PJF: Poder Judicial de la Federación.
- XXVIII. Pre-dictamen individualizado: El documento requisitado por la DVD adscrita al CDAACL, por medio del cual determina la actualización de alguno de los supuestos de conservación o baja documental de los expedientes judiciales, cuadernillos y/o cuadernos auxiliares.
- XXIX. Pre-valoración: Actividad que consiste en el análisis e identificación previa de la información contenida en los expedientes y documentos judiciales que

Página **3** de **28**

les confiere características específicas, con la finalidad de establecer los plazos de resguardo y los criterios para su conservación o baja documental y que se plasmará en un pre-dictamen individualizado.

- XXX. Pre-valorador: Persona adscrita a la DVD encargada de realizar la prevaloración conforme al Acuerdo General 8/2019.
- XXXI. Revisor pre-valorador: Persona adscrita a la DVD encargada de la recepción de las entregas por parte de la DAC, turno y revisión de los lotes asignados a los pre-valoradores, creación y envío de los pre-dictámenes individualizados a la SGA, envío de incidencias a la DAC para su corrección, previa validación.
- XXXII. SCJN: Suprema Corte de Justicia de la Nación.
- XXXIII. Selección: Es la acción física a través de la cual se separa y eligen de las series y subseries los expedientes judiciales que serán pre-valorados y valorados.
- XXXIV. Series. El conjunto de expedientes y documentos judiciales producidos en el ejercicio de atribuciones de naturaleza análoga de los órganos del PJF.
- XXXV. SGA: La Secretaría General de Acuerdos de la Suprema Corte de Justicia de la Nación.
- XXXVI. SJF: Semanario Judicial de la Federación.
- XXXVII. Subseries: El conjunto de expedientes y documentos judiciales que se refieren a un tipo específico de asunto dentro de una serie documental.
- XXXVIII. TIC: Tecnologías de la Información y la Comunicación.
	- XXXIX. Valorador: Persona adscrita a la SGA, encargada de realizar la valoración conforme al Acuerdo General 8/2019.
		- XL. Valoración Documental: Actividad que consiste en el análisis e identificación de la información contenida en los expedientes y documentos judiciales que les confiere características específicas, con la finalidad de establecer los plazos de resguardo y los criterios para su conservación o baja documental.

#### <span id="page-6-0"></span>INTRODUCCIÓN

La Suprema Corte de Justicia de la Nación, a través del Centro de Documentación y Análisis, Archivos y Compilación de Leyes administra, resguarda, custodia y preserva los expedientes judiciales y administrativos generados por este Máximo Tribunal.

Con motivo de la entrada en vigor de la Ley General de Archivos, el 16 de junio de 2019, este Alto Tribunal emitió el *Acuerdo General número 8/2019* en el que, además de establecer los criterios y políticas para la adecuada gestión y administración de los archivos judiciales, se conformó el GIJ de esta SCJN, en cumplimiento a lo previsto en el artículo 50 de la referida Ley General de Archivos. Dicho grupo se integra por diversos titulares de órganos y áreas de la SCJN en atención a la naturaleza de la información que contiene el acervo judicial.

El dieciséis de agosto de dos mil diecinueve, en la Tercera Sesión Ordinaria, el GIJ aprobó el "Programa de valoración y baja de los expedientes y documentos judiciales bajo resguardo del Archivo Central de la Suprema Corte de Justicia de la Nación" y posteriormente los manuales para regular los procedimientos de valoración y baja documental.

La elaboración del "Manual de valoración de los cuadernillos, cuadernos auxiliares y/o expedientes judiciales bajo resguardo de la Suprema Corte de Justicia de la Nación" de 2019, estableció las bases para dar inicio al Programa de Valoración en su parte procedimental, permitiendo la estandarización de los procesos archivísticos y contar con una guía que contuviera los preceptos, criterios, formatos específicos, descripción de funciones y responsabilidades de los órganos y áreas involucrados en las actividades de selección, identificación, descripción, valoración, conservación o baja de los expedientes judiciales, cuadernillos y/o cuadernos auxiliares que resguarda este Alto Tribunal con base en lo dispuesto en los artículos 19, 20 y 21 del referido Acuerdo General 8/2019.

Como parte de las Líneas Generales de Trabajo 2019-2022 de este Alto Tribunal, se consideró necesario replantear por completo el uso de herramientas tecnológicas de la información y la comunicación (TIC), las cuales deben emplearse en forma estratégica en todas las vertientes de la acción institucional, a fin de transitar a un modelo de *E-justicia* como se describe a continuación:

*Su implementación es fundamental para mejorar el acceso a la justicia; para acercarse a la sociedad a través del acceso a información jurídica, a datos sobre el funcionamiento de la institución, así como a otros materiales de interés; facilitar y hacer más eficiente el trámite de los asuntos; y, en general, para mejorar la organización del trabajo y la productividad tanto de las áreas jurisdiccionales como administrativas.* 

Página **5** de **28**

*Manual de valoración de los expedientes judiciales, cuadernillos y cuadernos auxiliares bajo resguardo de la Suprema Corte de Justicia de la Nación, aprobado por el Grupo Interdisciplinario Judicial en la cuarta sesión ordinaria celebrada el veintinueve de abril de dos mil veintidós.*

*También, es fundamental un compromiso real para profundizar el uso del expediente digital, para que se pueda disminuir considerablemente la impresión de documentos.*

Aunado a lo anterior, como en todas las instituciones y dependencias gubernamentales de este país, en el año 2020, esta SCJN se enfrentó a un contexto complejo y de grandes retos con motivo de la emergencia sanitaria causada por el coronavirus SARS-CoV2 (COVID-19), lo que exigió de este Alto Tribunal, que durante los años 2020, 2021 y el presente 2022 se buscaran nuevas estrategias y mecanismos eficaces para continuar con el óptimo cumplimiento de los diversos objetivos, metas, funciones y obligaciones fijadas en los respectivos programas anuales de desarrollo archivístico, bajo un nuevo concepto en una modalidad virtual, con lo que se logró cumplir con el compromiso adquirido por esta institución.

Ante ello, durante la emergencia generada por el virus SARS‐CoV2 (COVID‐19), la SCJN emitió la *Guía Operativa de Seguridad Sanitaria en la Suprema Corte de Justicia de la Nación durante la emergencia generada por el virus SARS‐COV2 (COVID‐19)*, así como su actualización en noviembre de 2021, en atención a los Acuerdos Generales de Administración II/2020 y VII/2021, respectivamente, lo que permitió que la SCJN implementara el regreso de su personal bajo un modelo de trabajo híbrido (trabajo que combina la actividad presencial con el trabajo a distancia), sujeto a medidas estrictas que aseguran la realización de actividades laborales en un ambiente seguro y salubre que reduce el riesgo de contagio.

Como resultado del reto tecnológico que derivó de la referida emergencia sanitaria y la necesidad constante de ofrecer de manera sistematizada, vanguardista y óptima, la información en la administración de los expedientes judiciales, cuadernillos y/o cuadernos auxiliares que son transferidos al Archivo Central, se migró a un nuevo sistema de archivo de expedientes judiciales. El antiguo Sistema de Administración y Consulta de Expedientes Judiciales (SACEJ) que estaba en operación no contaba con las funcionalidades necesarias para administrar, resguardar y valorar los expedientes judiciales, cuadernillos, cuadernos auxiliares y documentos judiciales en su versión electrónica.

De esta forma, el CDAACL y la DGTI, pusieron en marcha el desarrollo de un nuevo sistema que permitiera aprovechar los recursos contenidos en el SACEJ y contar con las funcionalidades necesarias para administrar, resguardar y valorar los expedientes judiciales, cuadernillos y/o cuadernos auxiliares que son transferidos al Archivo Central en versión electrónica y física.

El nuevo sistema se denomina Control de Archivo de Expedientes Judiciales (CAEJ) y tiene, entre otros objetivos, coadyuvar al cumplimiento de lo establecido en el Acuerdo General 8/2019, implementándolo como la herramienta fundamental de trabajo para el Programa de Valoración y Baja de los Expedientes y Documentos Judiciales Bajo Resguardo del Archivo Central de esta SCJN, lo que permite, además

#### Página **6** de **28**

*Manual de valoración de los expedientes judiciales, cuadernillos y cuadernos auxiliares bajo resguardo de la Suprema Corte de Justicia de la Nación, aprobado por el Grupo Interdisciplinario Judicial en la cuarta sesión ordinaria celebrada el veintinueve de abril de dos mil veintidós.*

de transitar a un modelo de *E-justicia*, adaptar el modelo de trabajo virtual, a efecto de continuar cumpliendo con las metas previstas en el Programa Anual de Desarrollo Archivístico, haciendo uso de las herramientas tecnológicas con que cuenta este Alto Tribunal.

De ahí que resulte necesaria la actualización de los procedimientos previstos en el "Manual de valoración de los cuadernillos, cuadernos auxiliares y/o expedientes judiciales bajo resguardo de la Suprema Corte de Justicia de la Nación", como herramienta que facilite el proceso de inducción y capacitación continua del personal involucrado en las actividades derivadas de la administración de los acervos, emparejado a la nueva modalidad de trabajo, teniendo como herramienta principal el CAEJ.

Este manual es de aplicación general para la SGA y el CDAACL; y su contenido se actualizará conforme las disposiciones en la materia lo obliguen o cuando la operación y organización del Archivo Central, así como de la DVD, lo requieran, a consideración del propio GIJ.

Página **7** de **28**

*Manual de valoración de los expedientes judiciales, cuadernillos y cuadernos auxiliares bajo resguardo de la Suprema Corte de Justicia de la Nación, aprobado por el Grupo Interdisciplinario Judicial en la cuarta sesión ordinaria celebrada el veintinueve de abril de dos mil veintidós.*

#### <span id="page-9-0"></span>MAPA Y ENFOQUE DE PROCESOS

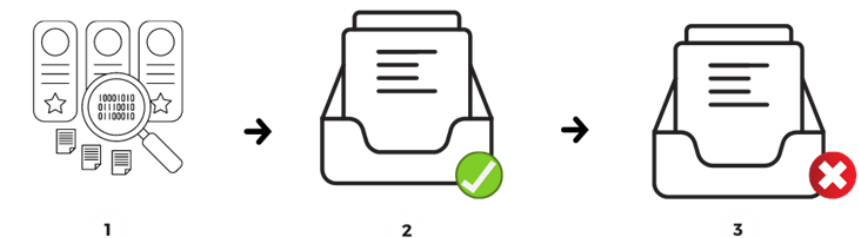

**IDENTIFICACIÓN DE LOS CUADERNILLOS, CUADERNOS AUXILIARES Y/O EXPEDIENTES JUDICIALES SIN VALOR DOCUMENTAL** 

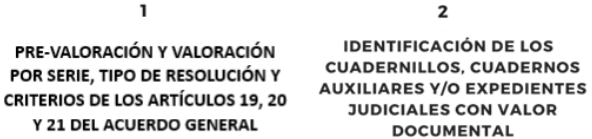

Página **8** de **28**

*Manual de valoración de los expedientes judiciales, cuadernillos y cuadernos auxiliares bajo resguardo de la Suprema Corte de Justicia de la Nación, aprobado por el Grupo Interdisciplinario Judicial en la cuarta sesión ordinaria celebrada el veintinueve de abril de dos mil veintidós.*

#### <span id="page-10-0"></span>ÁMBITO DE APLICACIÓN

El presente Manual es de aplicación general para la SGA y el CDAAC; y su contenido se actualizará conforme a las disposiciones que en la materia lo obliguen o cuando la operación y organización del Archivo Central, así como de la DVD, lo requieran, a consideración del propio GIJ.

#### <span id="page-10-1"></span>OBJETIVO DEL MANUAL

Actualizar los procedimientos de pre-valoración y valoración de expedientes judiciales, cuadernillos y/o cuadernos auxiliares generados por la SCJN, de conformidad con los criterios establecidos en los artículos 19, 20, 21 y 23 del Acuerdo General 8/2019 y sus respectivos anexos, haciendo uso de las TIC.

Asimismo, el Manual tiene como objeto:

- Estandarizar los procedimientos técnicos que se utilizarán para la prevaloración y valoración de expedientes judiciales, cuadernillos y/o cuadernos auxiliares.
- Definir las funciones y responsabilidades de los involucrados en las actividades de selección, identificación, descripción, pre-valoración y valoración de los expedientes judiciales, cuadernillos y/o cuadernos auxiliares y en resguardo de este Alto Tribunal.
- Distinguir las etapas de pre-valoración y valoración de expedientes judiciales, cuadernillos y/o cuadernos auxiliares en su modalidad física y virtual.

#### <span id="page-10-2"></span>POLÍTICAS GENERALES

- 1. Las actividades de selección de los expedientes judiciales, cuadernillos y/o cuadernos auxiliares que serán objeto de valoración se realizarán con base en las etapas previamente establecidas en el Programa de valoración y baja documental, mismas que se actualizan con lo previsto en el presente Manual.
- 2. Las actividades relativas a la identificación, selección y descripción se realizarán por el personal que el CDAACL designe para el desarrollo del Programa de valoración y baja documental.
- 3. Las actividades encomendadas para el Programa se realizarán en los espacios designados por el CDAACL.
- 4. Las acciones correspondientes al control y supervisión del procedimiento de pre-valoración y valoración se harán por los superiores jerárquicos que sean

#### Página **9** de **28**

asignados para tal actividad por el CDAACL en atención a las cargas de trabajo y a los recursos humanos disponibles.

- 5. Los criterios para la pre-valoración y valoración del Programa de valoración y baja documental, respecto a expedientes judiciales, cuadernillos y/o cuadernos auxiliares se realizará con base en las disposiciones contenidas en el Acuerdo General 8/2019 del Pleno, y sus Anexos I y II.
- 6. El pre-dictamen individualizado y el dictamen individualizado se elaborarán por cada expediente judicial, cuadernillo y/o cuaderno auxiliar que sea valorado.
- 7. El personal del CDAACL adscrito a la DVD requisitará el pre-dictamen individualizado que contenga los datos de identificación y una valoración previa del expediente judicial, cuadernillo y/o cuaderno auxiliar, de igual modo realizará el dictamen individualizado el personal que designe la SGA quienes complementarán la información sobre el tipo de expediente y sentido de la resolución, la valoración de la SGA y la determinación de permanencia o baja documental, así como el pronunciamiento sobre supuestos de datos sensibles.
- 8. Los inventarios que se utilizan para identificar los expedientes judiciales, cuadernillos y/o cuadernos auxiliares en las distintas etapas del procedimiento de pre-valoración y valoración se elaborarán con base en el CAEJ para una identificación veraz de los expedientes judiciales que integran el acervo de la SCJN.
- 9. El traslado de los expedientes judiciales, cuadernillos y/o cuadernos auxiliares que se utilicen o se generen de la valoración por parte del personal del CDAACL y de la SGA se realizará adoptando e implementando las medidas de seguridad necesarias para la preservación de los expedientes judiciales.
- 10. El procedimiento de pre-valoración y valoración se realizará atendiendo a las medidas de protección, seguridad e higiene establecidas en el Acuerdo General de Administración XI/2004.

Página **10** de **28**

#### <span id="page-12-0"></span>• EXPEDIENTES JUDICIALES, CUADERNILLOS Y/O CUADERNOS AUXILIARES

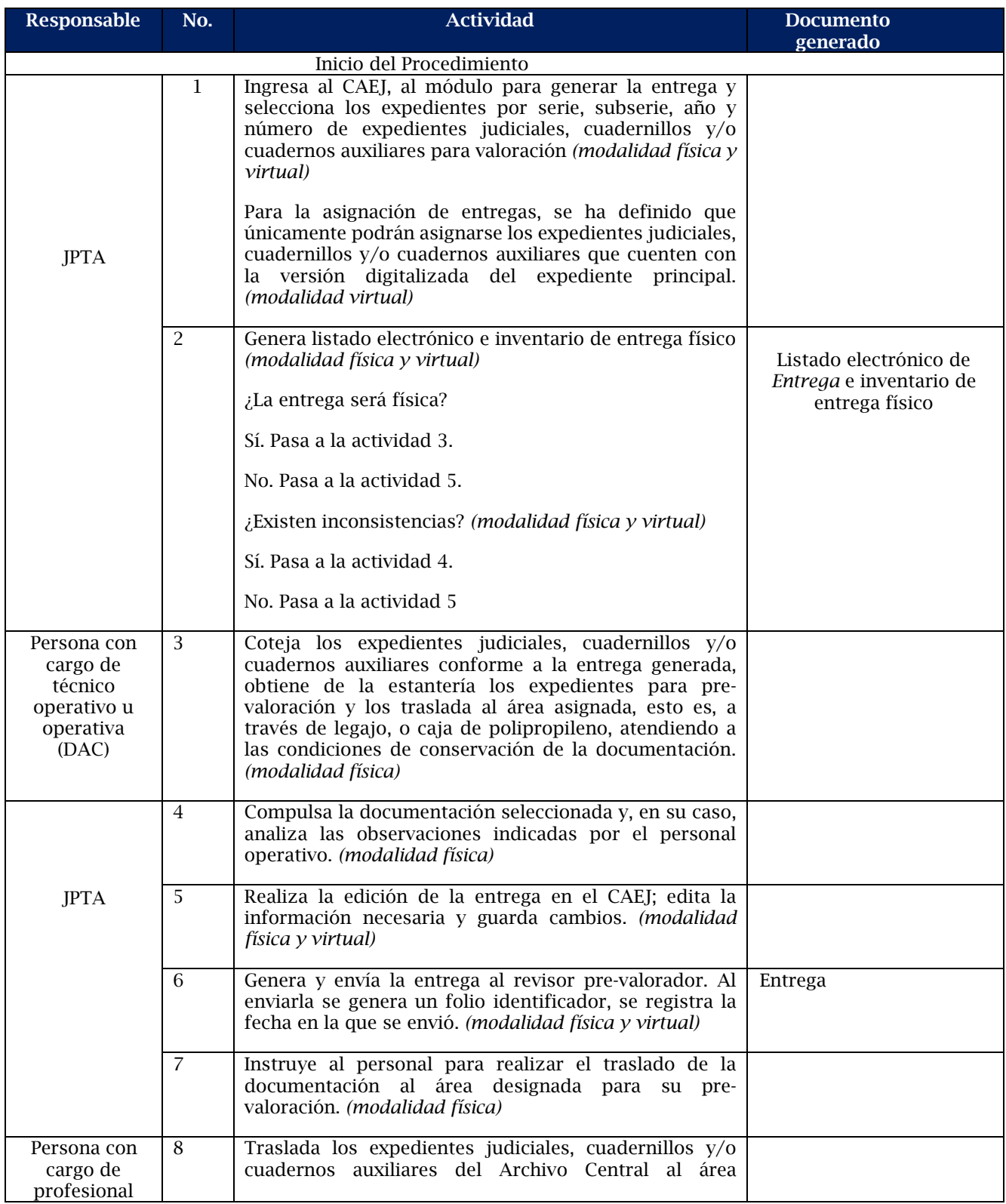

#### Página **11** de **28**

*Manual de valoración de los expedientes judiciales, cuadernillos y cuadernos auxiliares bajo resguardo de la Suprema Corte de Justicia de la Nación, aprobado por el Grupo Interdisciplinario Judicial en la cuarta sesión ordinaria celebrada el veintinueve de abril de dos mil veintidós.*

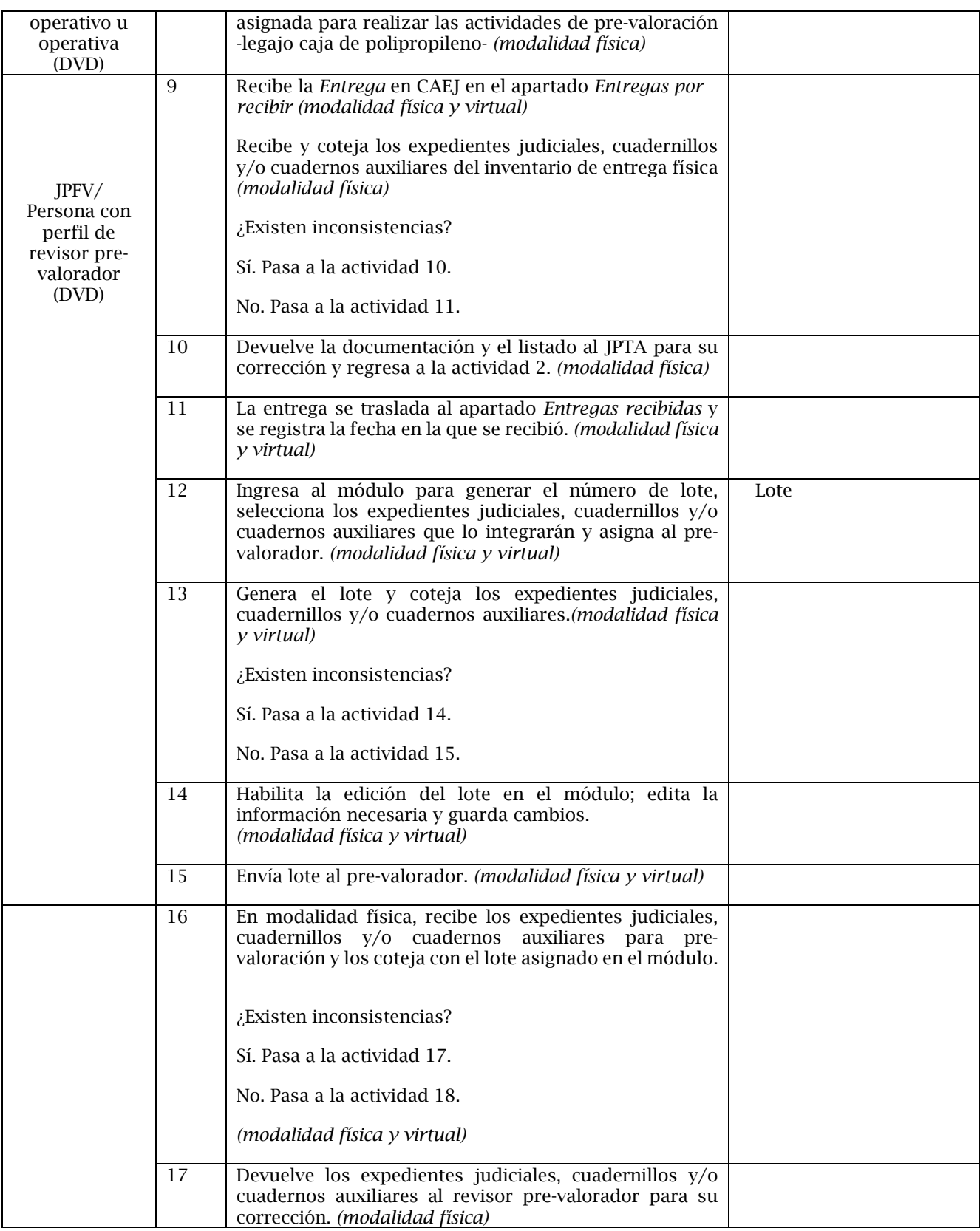

## Página **12** de **28**

*Manual de valoración de los expedientes judiciales, cuadernillos y cuadernos auxiliares bajo resguardo de la Suprema Corte de Justicia de la Nación, aprobado por el Grupo Interdisciplinario Judicial en la cuarta sesión ordinaria celebrada el veintinueve de abril de dos mil veintidós.*

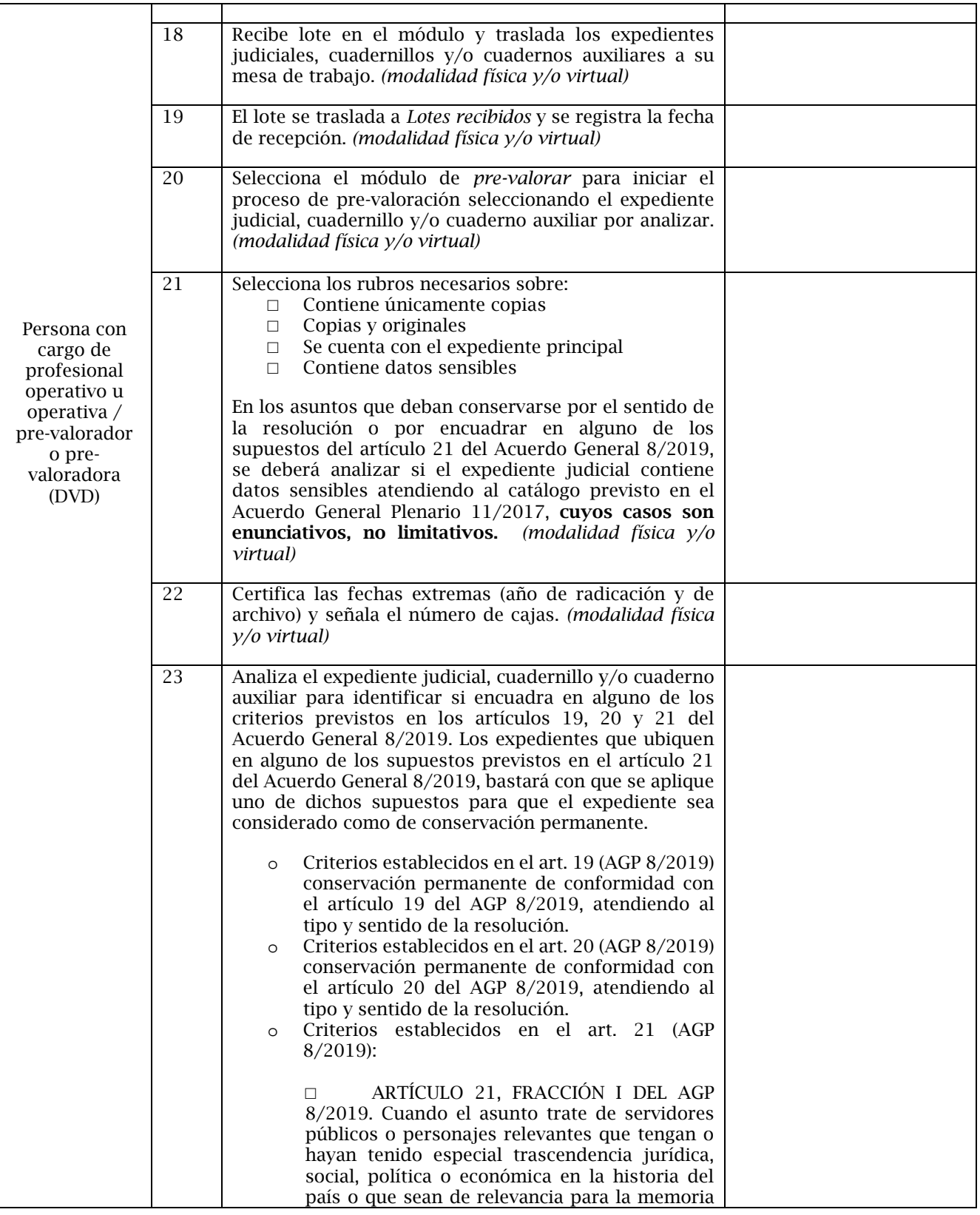

*Manual de valoración de los expedientes judiciales, cuadernillos y cuadernos auxiliares bajo resguardo de la Suprema Corte de Justicia de la Nación, aprobado por el Grupo Interdisciplinario Judicial en la cuarta sesión ordinaria celebrada el veintinueve de abril de dos mil veintidós.*

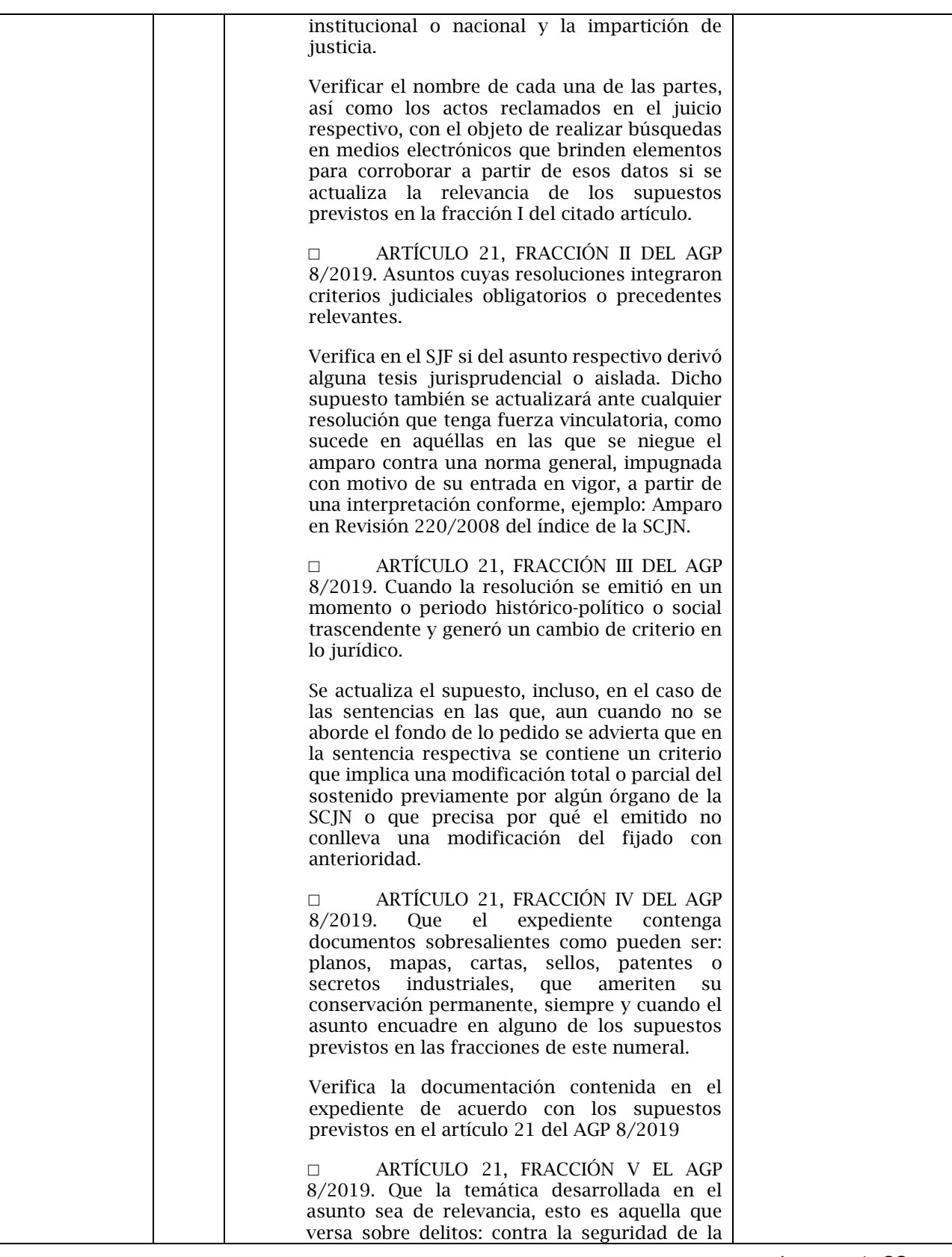

Página **14** de **28**

*Manual de valoración de los expedientes judiciales, cuadernillos y cuadernos auxiliares bajo resguardo de la Suprema Corte de Justicia de la Nación, aprobado por el Grupo Interdisciplinario Judicial en la cuarta sesión ordinaria celebrada el veintinueve de abril de dos mil veintidós.*

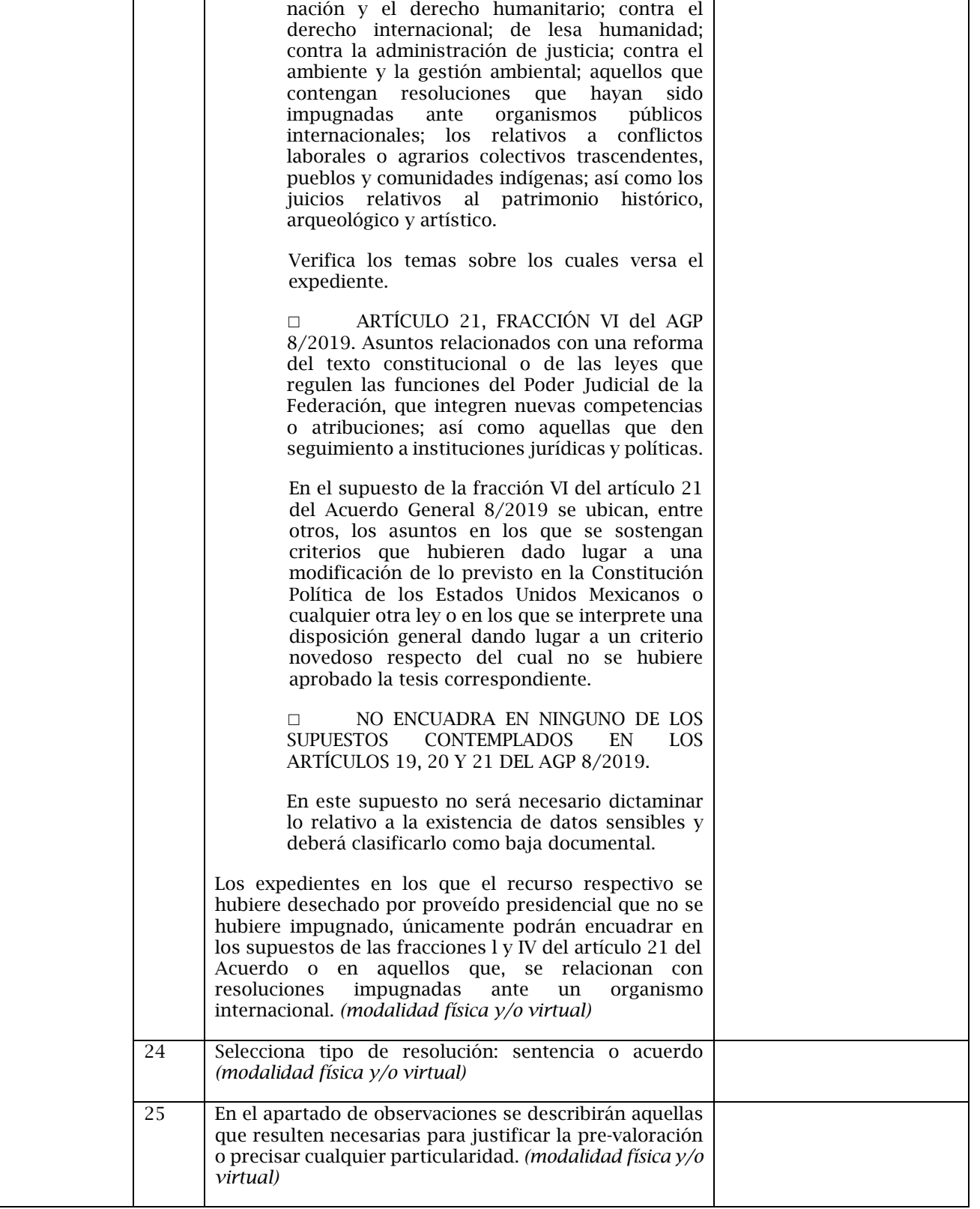

#### Página **15** de **28**

*Manual de valoración de los expedientes judiciales, cuadernillos y cuadernos auxiliares bajo resguardo de la Suprema Corte de Justicia de la Nación, aprobado por el Grupo Interdisciplinario Judicial en la cuarta sesión ordinaria celebrada el veintinueve de abril de dos mil veintidós.*

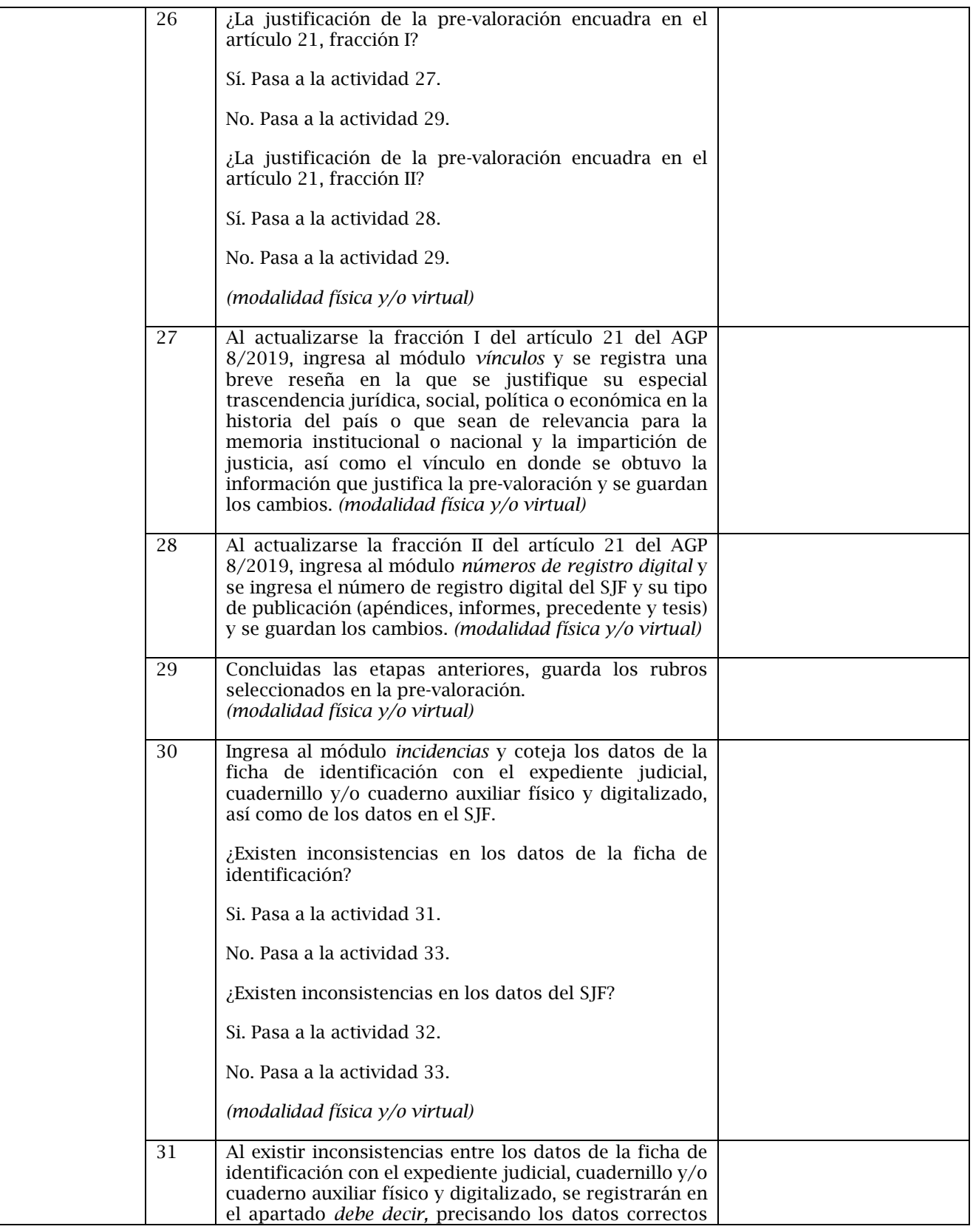

## Página **16** de **28**

*Manual de valoración de los expedientes judiciales, cuadernillos y cuadernos auxiliares bajo resguardo de la Suprema Corte de Justicia de la Nación, aprobado por el Grupo Interdisciplinario Judicial en la cuarta sesión ordinaria celebrada el veintinueve de abril de dos mil veintidós.*

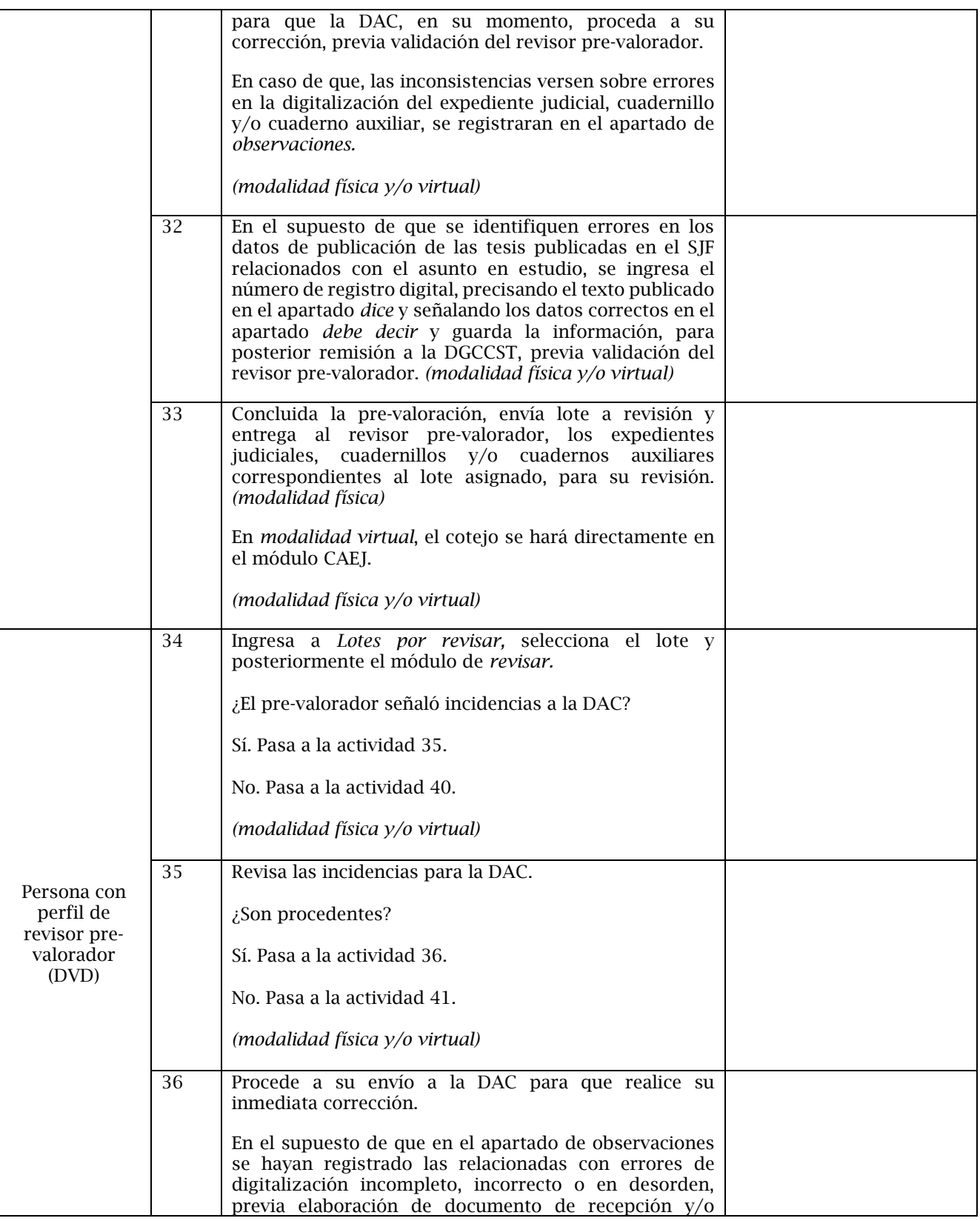

## Página **17** de **28**

*Manual de valoración de los expedientes judiciales, cuadernillos y cuadernos auxiliares bajo resguardo de la Suprema Corte de Justicia de la Nación, aprobado por el Grupo Interdisciplinario Judicial en la cuarta sesión ordinaria celebrada el veintinueve de abril de dos mil veintidós.*

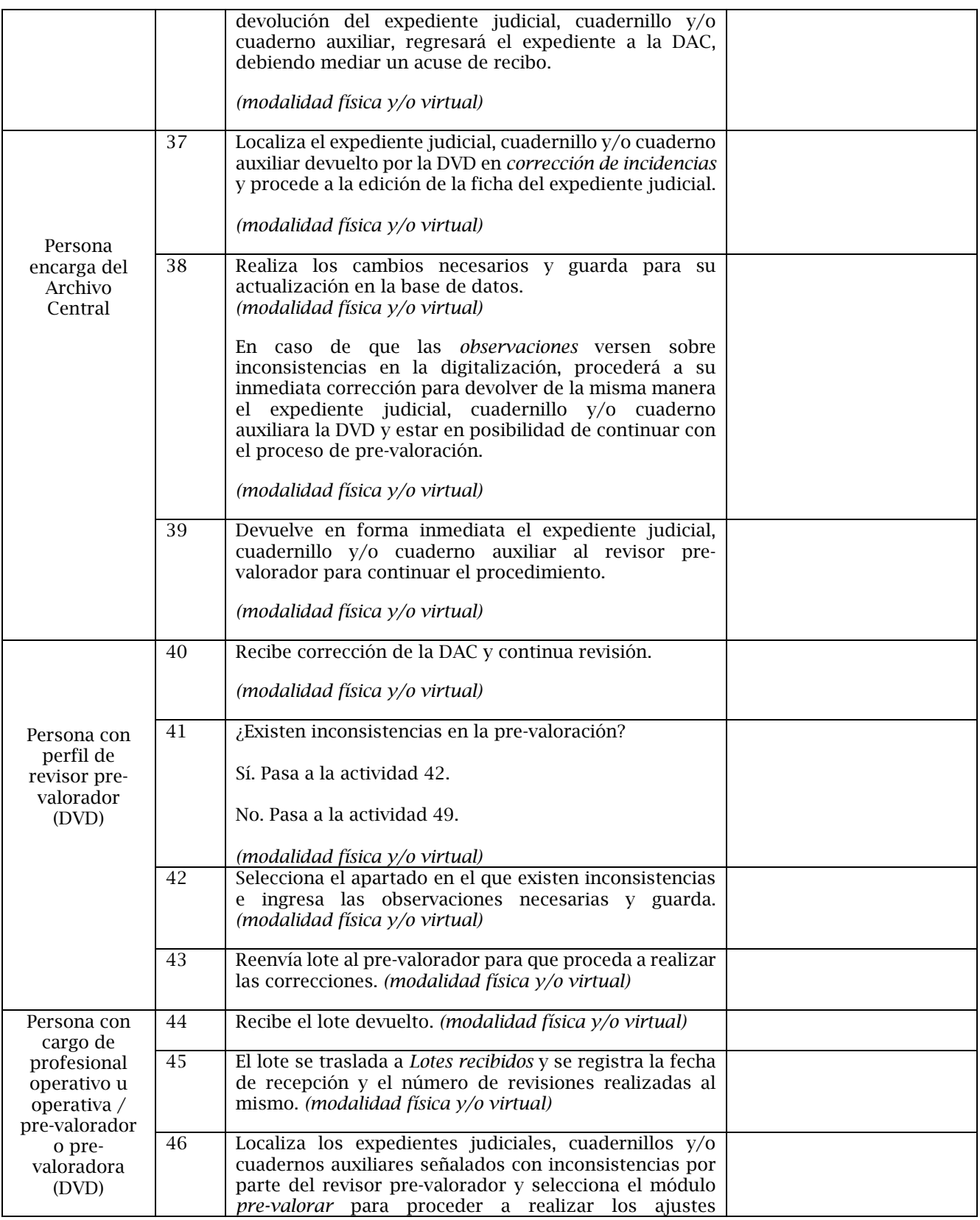

## Página **18** de **28**

*Manual de valoración de los expedientes judiciales, cuadernillos y cuadernos auxiliares bajo resguardo de la Suprema Corte de Justicia de la Nación, aprobado por el Grupo Interdisciplinario Judicial en la cuarta sesión ordinaria celebrada el veintinueve de abril de dos mil veintidós.*

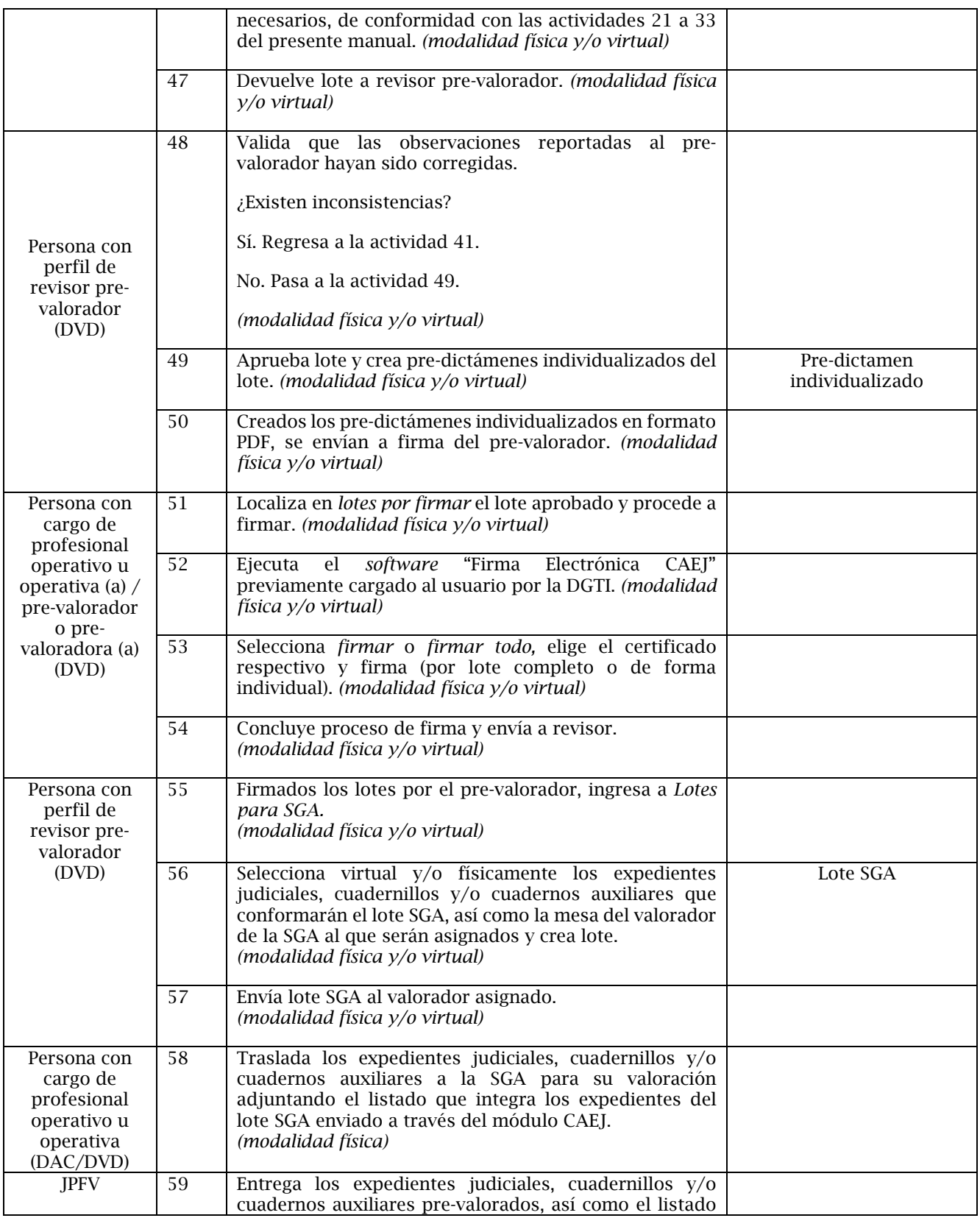

## Página **19** de **28**

*Manual de valoración de los expedientes judiciales, cuadernillos y cuadernos auxiliares bajo resguardo de la Suprema Corte de Justicia de la Nación, aprobado por el Grupo Interdisciplinario Judicial en la cuarta sesión ordinaria celebrada el veintinueve de abril de dos mil veintidós.*

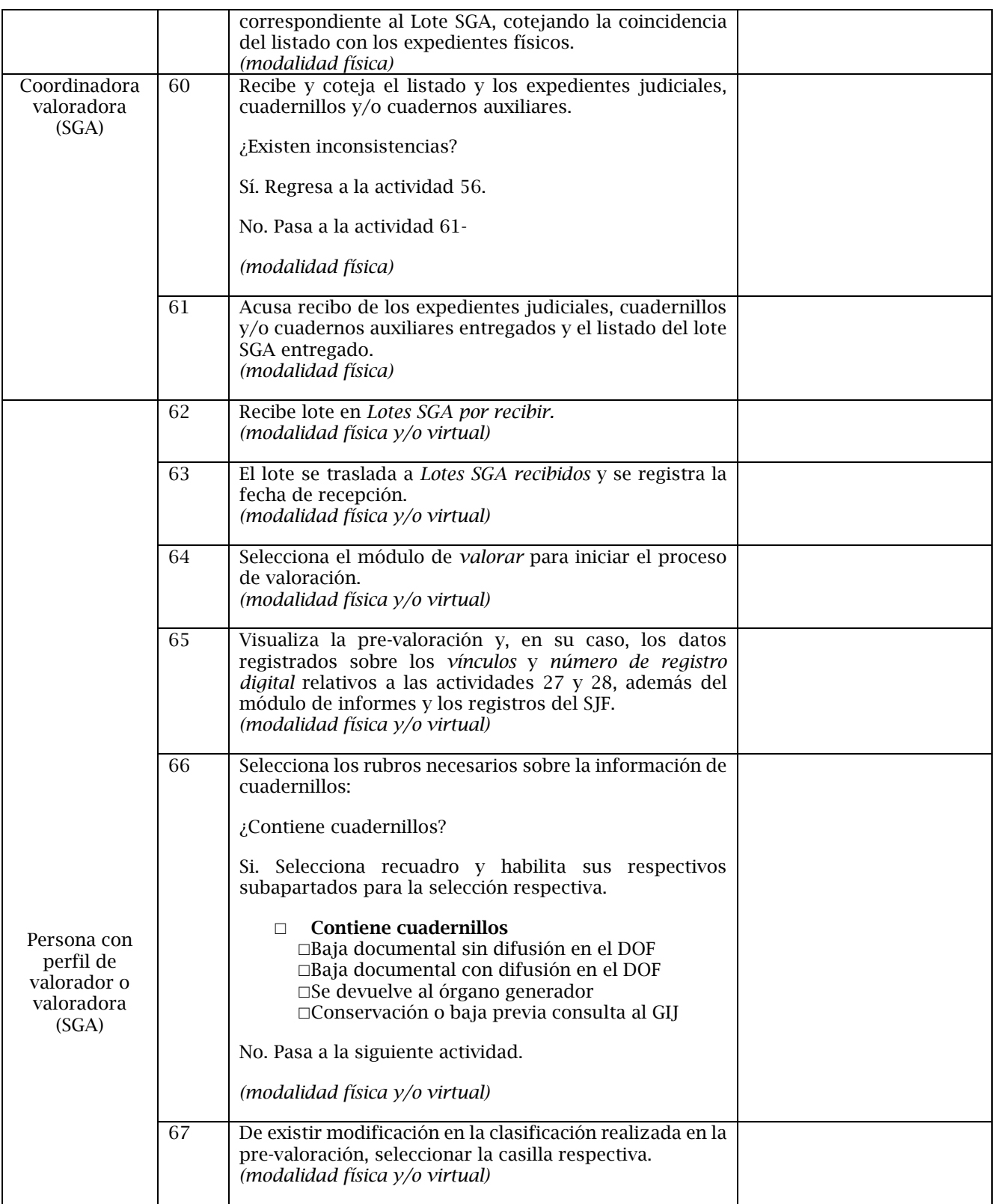

## Página **20** de **28**

*Manual de valoración de los expedientes judiciales, cuadernillos y cuadernos auxiliares bajo resguardo de la Suprema Corte de Justicia de la Nación, aprobado por el Grupo Interdisciplinario Judicial en la cuarta sesión ordinaria celebrada el veintinueve de abril de dos mil veintidós.*

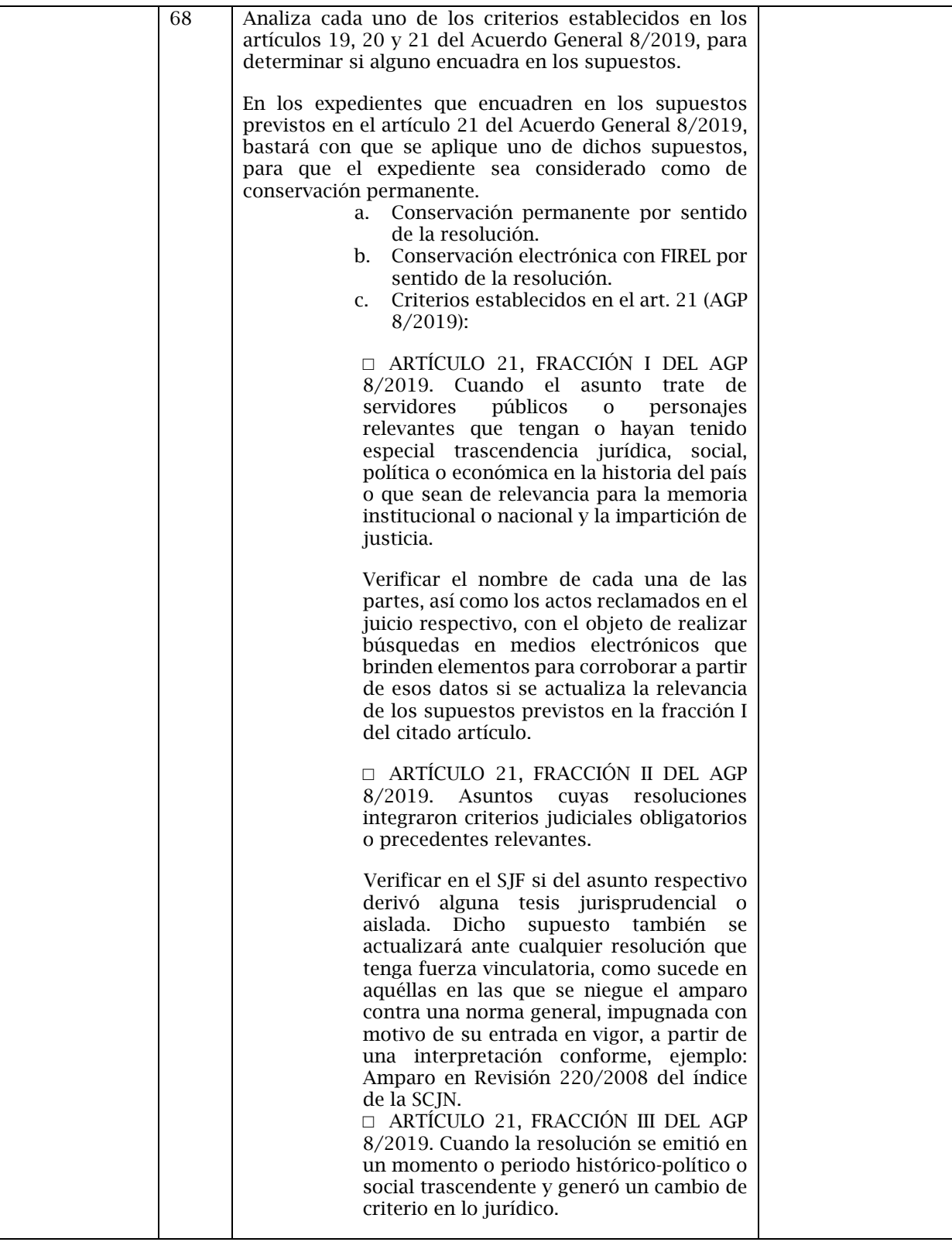

## Página **21** de **28**

*Manual de valoración de los expedientes judiciales, cuadernillos y cuadernos auxiliares bajo resguardo de la Suprema Corte de Justicia de la Nación, aprobado por el Grupo Interdisciplinario Judicial en la cuarta sesión ordinaria celebrada el veintinueve de abril de dos mil veintidós.*

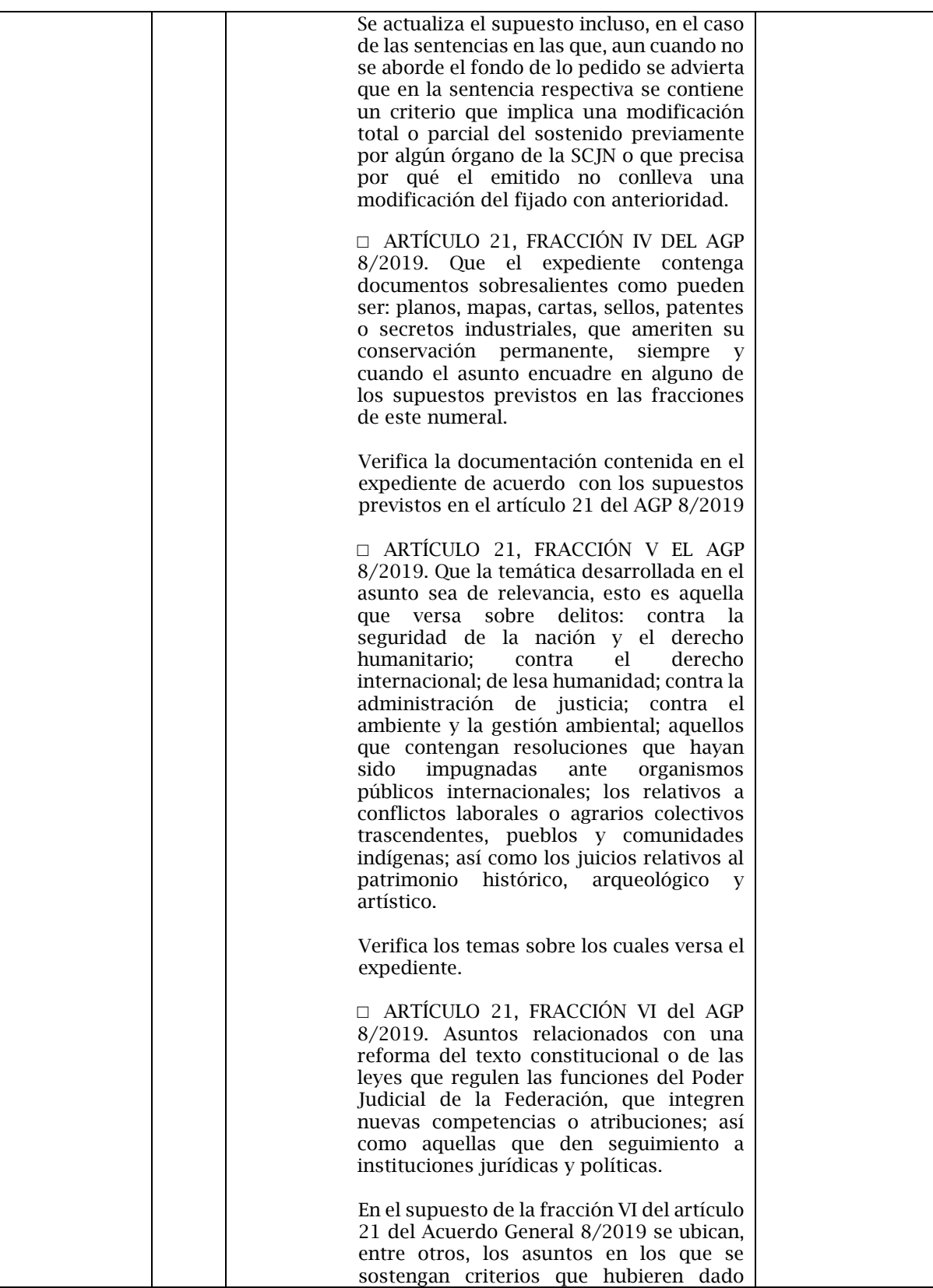

## Página **22** de **28**

*Manual de valoración de los expedientes judiciales, cuadernillos y cuadernos auxiliares bajo resguardo de la Suprema Corte de Justicia de la Nación, aprobado por el Grupo Interdisciplinario Judicial en la cuarta sesión ordinaria celebrada el veintinueve de abril de dos mil veintidós.*

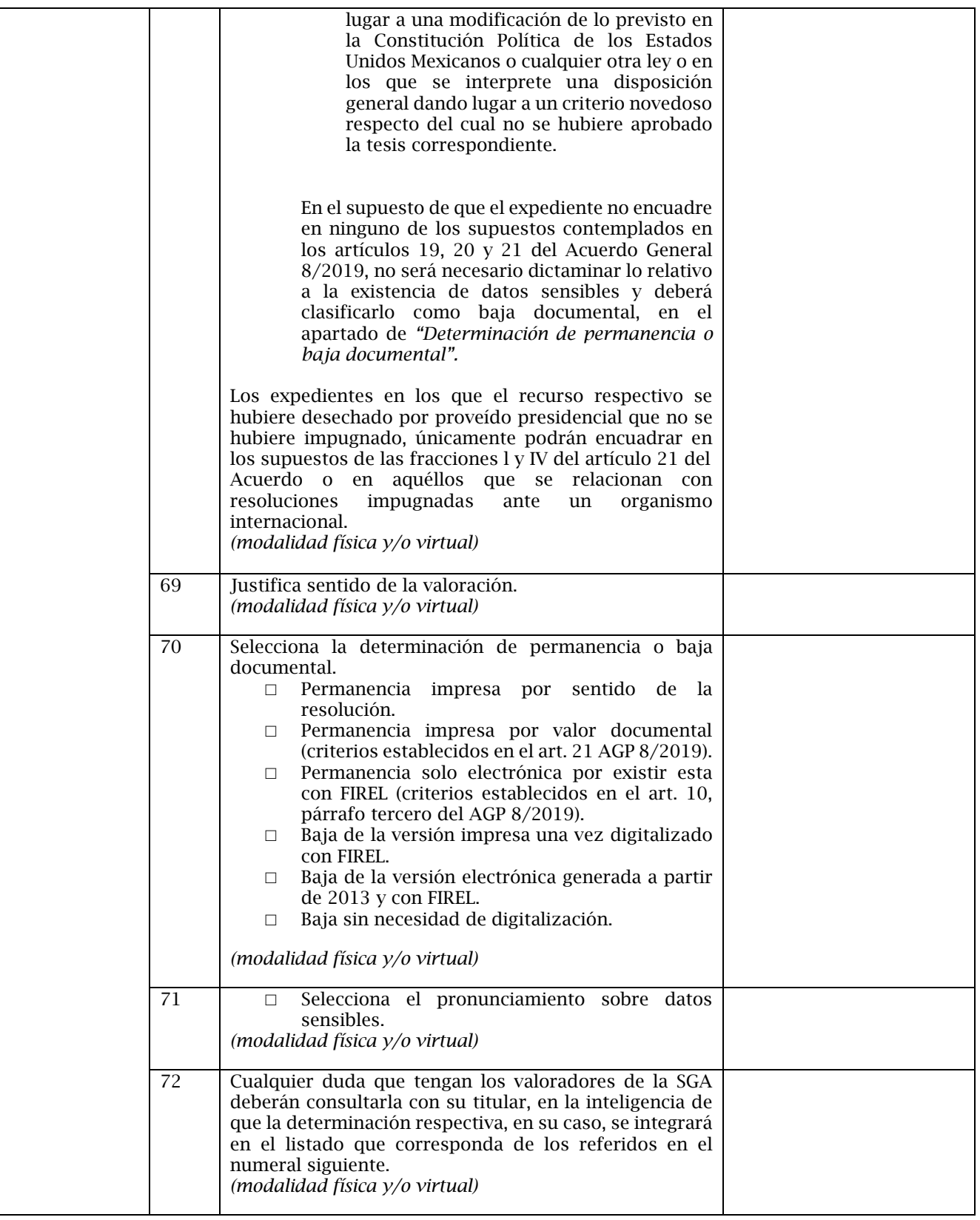

## Página **23** de **28**

*Manual de valoración de los expedientes judiciales, cuadernillos y cuadernos auxiliares bajo resguardo de la Suprema Corte de Justicia de la Nación, aprobado por el Grupo Interdisciplinario Judicial en la cuarta sesión ordinaria celebrada el veintinueve de abril de dos mil veintidós.*

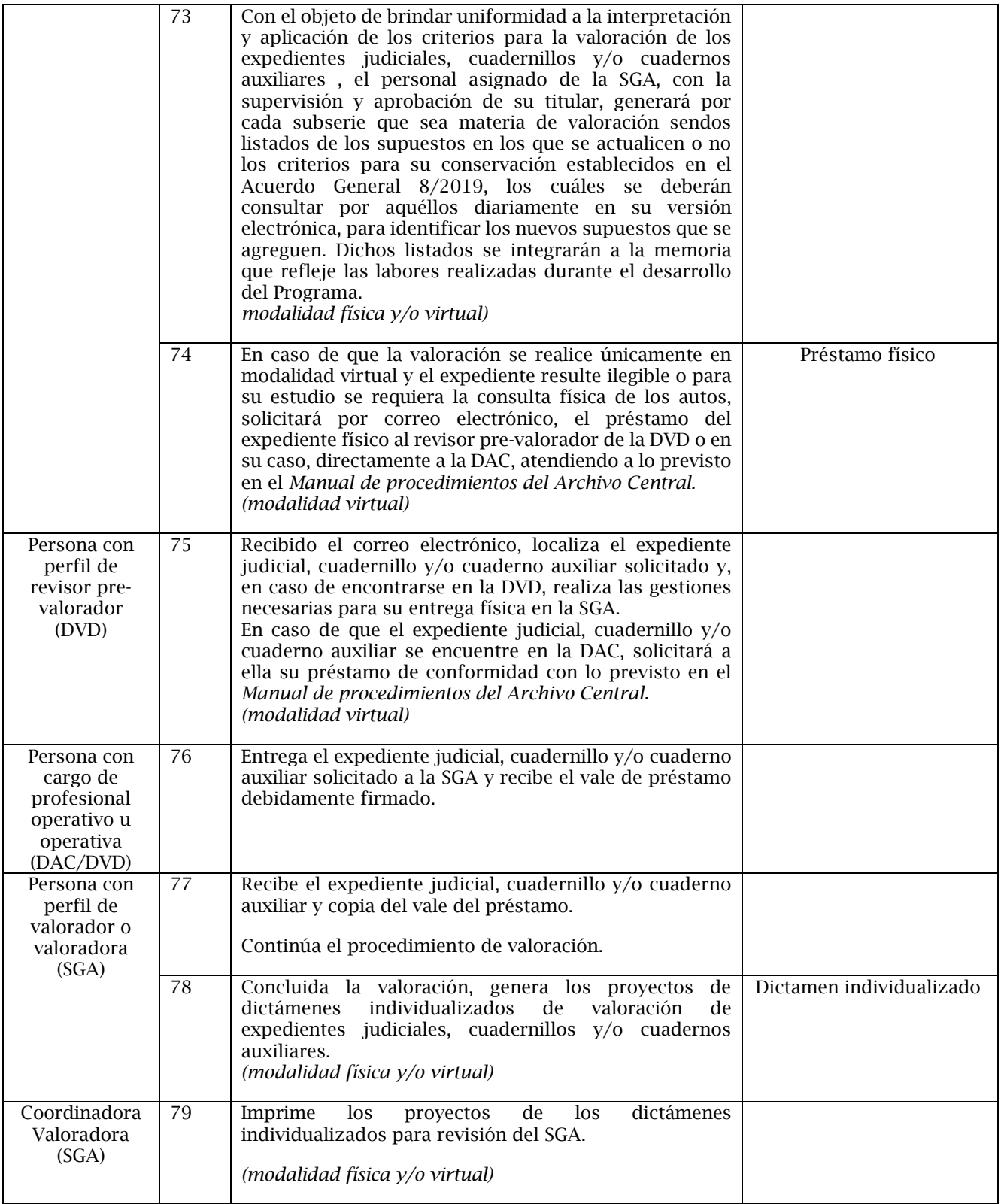

## Página **24** de **28**

*Manual de valoración de los expedientes judiciales, cuadernillos y cuadernos auxiliares bajo resguardo de la Suprema Corte de Justicia de la Nación, aprobado por el Grupo Interdisciplinario Judicial en la cuarta sesión ordinaria celebrada el veintinueve de abril de dos mil veintidós.*

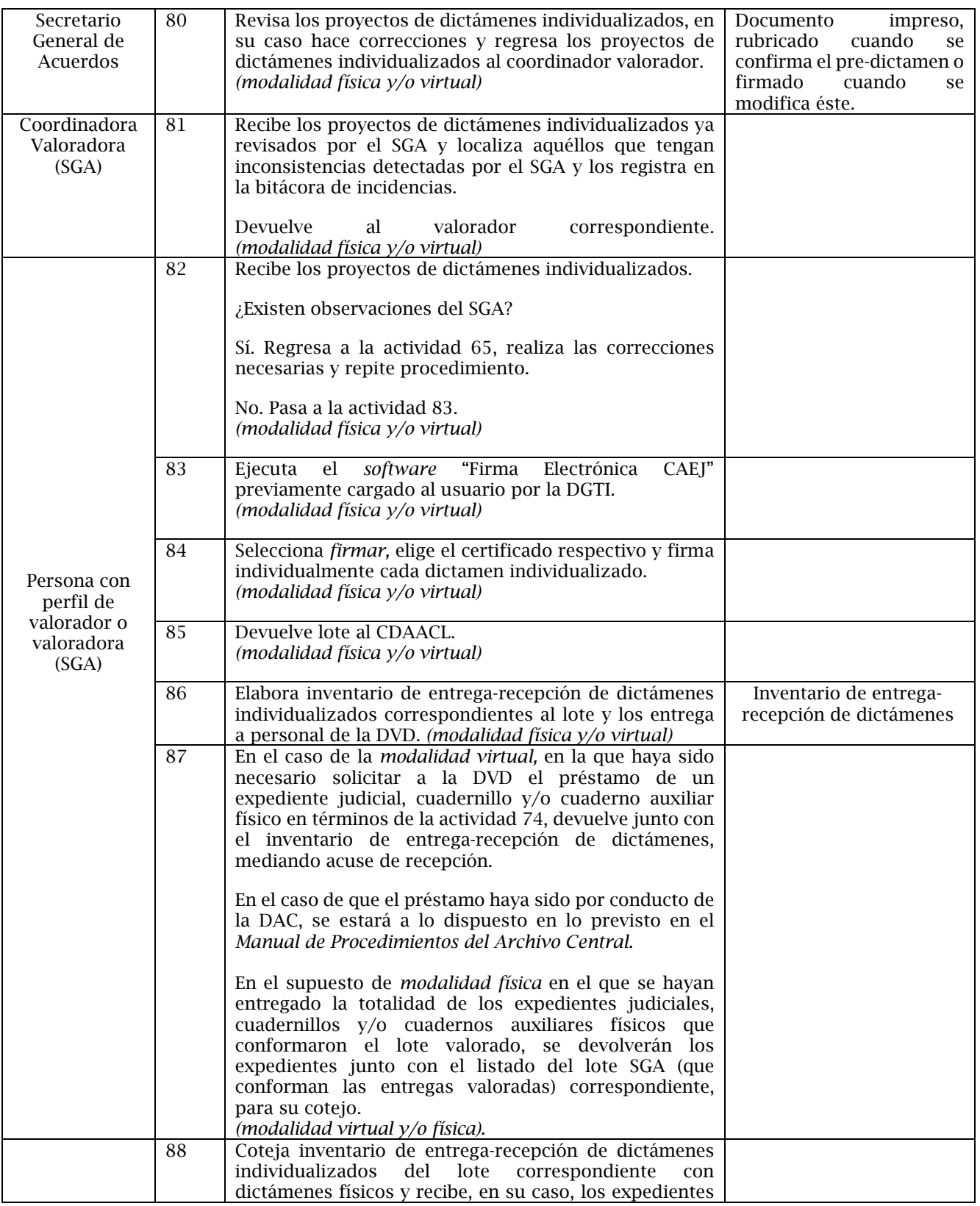

## Página **25** de **28**

*Manual de valoración de los expedientes judiciales, cuadernillos y cuadernos auxiliares bajo resguardo de la Suprema Corte de Justicia de la Nación, aprobado por el Grupo Interdisciplinario Judicial en la cuarta sesión ordinaria celebrada el veintinueve de abril de dos mil veintidós.*

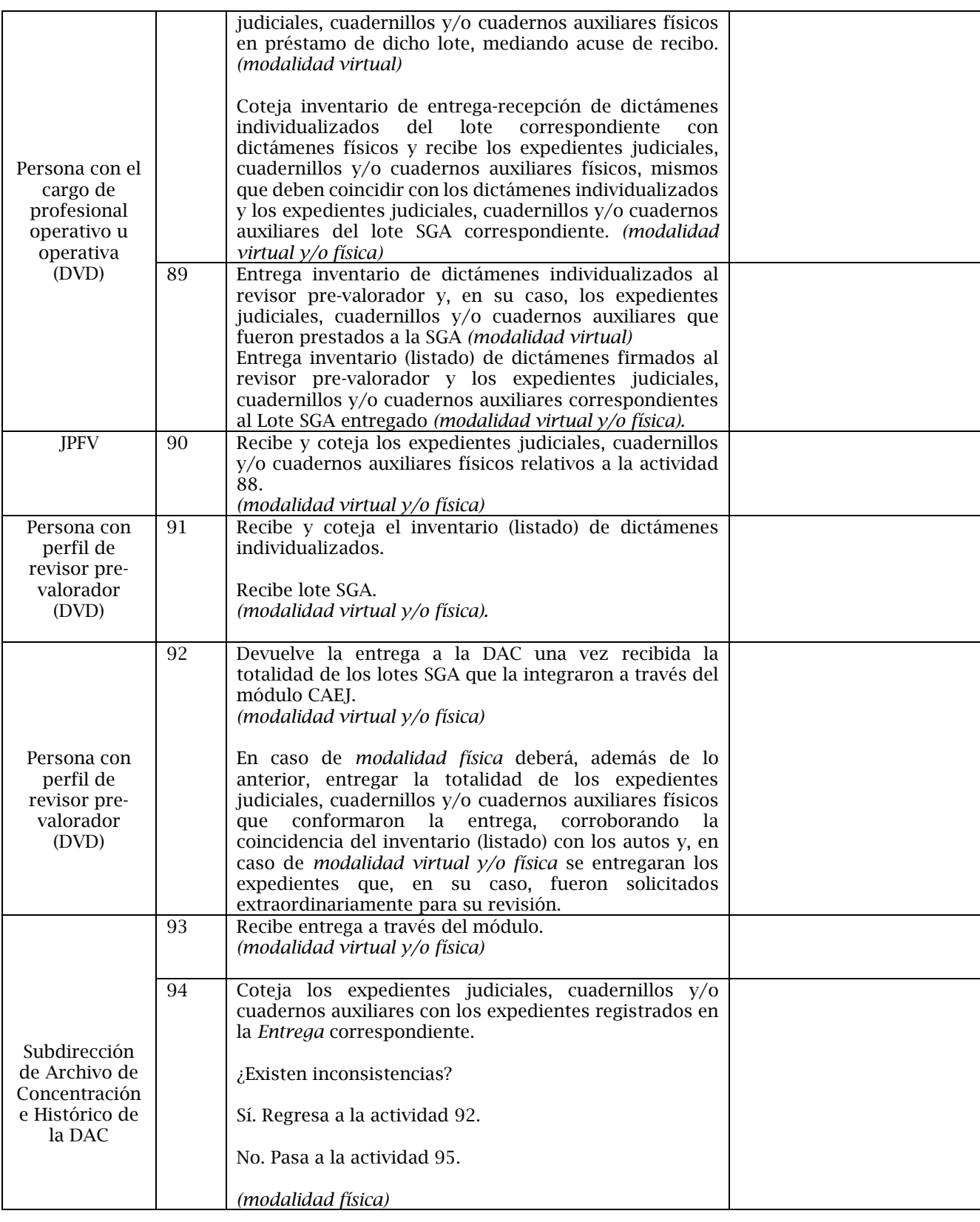

## Página **26** de **28**

*Manual de valoración de los expedientes judiciales, cuadernillos y cuadernos auxiliares bajo resguardo de la Suprema Corte de Justicia de la Nación, aprobado por el Grupo Interdisciplinario Judicial en la cuarta sesión ordinaria celebrada el veintinueve de abril de dos mil veintidós.*

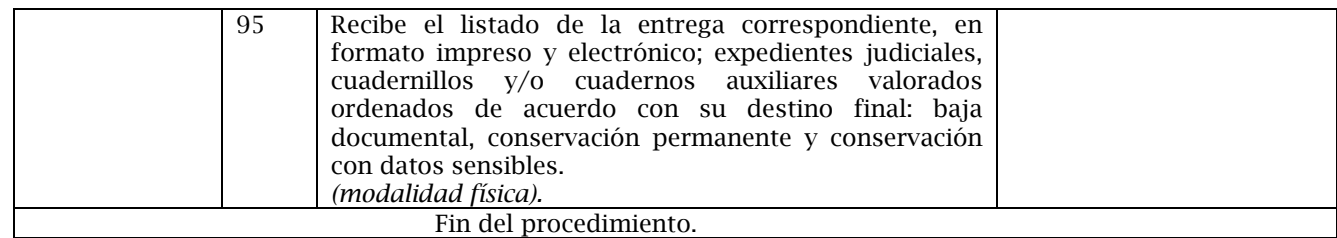

#### <span id="page-28-0"></span>MEDIDAS DE PROTECCIÓN, SEGURIDAD E HIGIENE.

Para facilitar su manejo y procurar su estado de conservación, los expedientes judiciales, cuadernillos y/o cuadernos auxiliares deberán organizarse atendiendo a las siguientes indicaciones:

- Colocar los expedientes judiciales, cuadernillos y/o cuadernos auxiliares en los legajos o cajas de polipropileno, alternando uno a uno los lados de su propia costura, de manera que mantengan en lo posible, su forma plana.
- $\triangleright$  Colocar en las cajas la cantidad de expedientes judiciales, cuadernillos y/o cuadernos auxiliares que permitan su fácil manejo, sin alterar su estado de conservación, es decir, dejando suficiente espacio para ingresar o retirar expedientes sin dañarlos.
- $\triangleright$  En caso de que los expedientes judiciales, cuadernillos y/o cuadernos auxiliares se encuentren dentro de sobres o folders, volverlos a colocar dentro de los mismos una vez que haya concluido la valoración.

El personal tanto del CDAACL como de la SGA deberá contar con el material necesario para la protección de su salud física y, al mismo tiempo, para la preservación del acervo documental, como se detalla en la siguiente tabla:

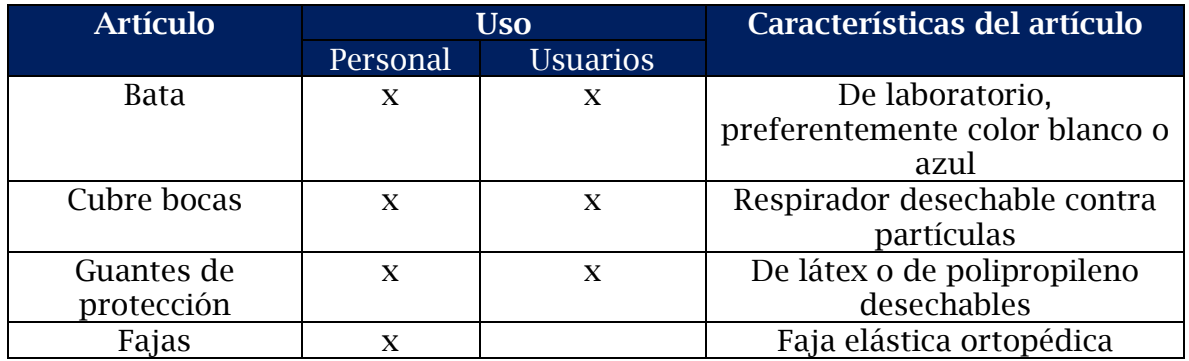

Página **27** de **28** Las disposiciones del presente Manual prevalecen sobre lo dispuesto en los procedimientos operativos del *Programa de valoración y baja de expedientes y documentos judiciales bajo resguardo del Archivo Central de la Suprema Corte de Justicia de la Nación*, aprobado por el GIJ en su Tercera Sesión Ordinaria 2019, celebrada el 16 de agosto de 2019; particularmente el procedimiento de la etapa de

selección, pre-valoración, reorganización, conservación y de valoración, y su diagrama de flujo, para ajustarse a las nuevas directrices de este Manual. Asimismo, el presente documento sustituye el *Manual de valoración de los cuadernillos, cuadernos auxiliares y expedientes judiciales bajo resguardo de la Suprema Corte de Justicia de la Nación*, aprobado por el GIJ en su Octava Sesión Ordinaria 2019, celebrada el 6 de diciembre de 2019.

Licenciado Rafael Coello Cetina Secretario General de Acuerdos

Maestro Christian Heberto Cymet López Suárez Contralor

Maestro Alfredo Delgado Ahumada Titular de la Unidad General de Transparencia y Sistematización de la Información Judicial

Maestro Luis Fernando Corona Horta Director General de Asuntos Jurídicos

Licenciada María Adriana Campollo Lagunes Directora General del Centro de Documentación y Análisis, Archivos y Compilación de Leyes

Página **28** de **28**

*Manual de valoración de los expedientes judiciales, cuadernillos y cuadernos auxiliares bajo resguardo de la Suprema Corte de Justicia de la Nación, aprobado por el Grupo Interdisciplinario Judicial en la cuarta sesión ordinaria celebrada el veintinueve de abril de dos mil veintidós.*

*Documento formalizado por medio de la Firma Electrónica Certificada del Poder Judicial de la Federación, con fundamento en el artículo Tercero del Acuerdo General de Administración III/2020 del Presidente de la Suprema Corte de Justicia de la Nación, de fecha diecisiete de septiembre de dos mil veinte.* Firmado por: RAFAEL COELLO CETINA No. serie: 641779770041097694334963919205951426180279180084 Fecha: 17797700410976943**9436394**<br>: 6417797700410976943**9436394**<br>4/06/2022 11:09:41.4620991 a.m. Firmado por: MARIA ADRIANA CAMPOLLO LAGUNES<br>No. serie: 641779741797661077637794622532495617765507449283<br>Fecha: 14/06/2022 11:21:07.2191908 a. m.

Firmado por: ALFREDO DELGADO AHUMADA<br>No. serie: 641779741797661077637794622532495617765507448374<br>Fecha: 26/05/2022 10:52:31.9179729 a. m.